Our Ref: **{** MERGEFIELD MATTER\_FEE\_EARNER\_ID **}**/**{** MERGEFIELD client\_no **}**/**{** MERGEFIELD matter\_no **}**

**{** QUOTE **{** DATE \@ "d MMMM yyyy"**} }**

**{** MERGEFIELD FW\_CN\_D\_SOL\_INS\_FW\_CN\_D1\_SOL\_CT\_title **} {** MERGEFIELD FW\_CN\_D\_SOL\_INS\_FW\_CN\_D1\_SOL\_CT\_initials **} {** MERGEFIELD FW\_CN\_D\_SOL\_INS\_FW\_CN\_D1\_SOL\_CT\_surname **} {** MERGEFIELD FW\_CN\_D\_SOL\_INS\_FW\_CN\_D1\_SOL\_OR\_name **} {** MERGEFIELD FW\_CN\_D\_SOL\_INS\_FW\_CN\_D1\_SOL\_OR\_address **}**

Dear Sirs

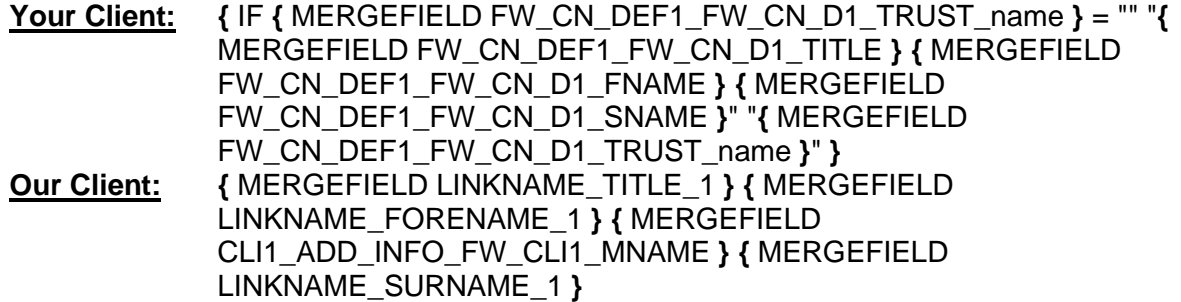

Please find enclosed copy of my client's direction questionnaire filed with the courts today.

**{** IF **{** MERGEFIELD FW\_CN\_DEF1\_FW\_CN\_D1\_TRUST\_name **}** = "" "Yours Sincerely" "Yours Faithfully"**}**

## **{ MERGEFIELD CALCULATION\_FEE\_EARNER\_DESCRIPTION } { MERGEFIELD PRACTICEINFO\_PRACTICE\_NAME\\*UPPER }**